"涨乐全球通"是华泰国际针对日趋强烈的海外投资需求,为广大投资者倾 力打造的划时代一站式的科技证券服务体系。欢迎您进入全球配置的世界,祝您 投资愉快!

\* 请根据专属链接下载安装 "涨乐全球通"

- + 在开始前, 您需要准备: 身份证 + 国内银行储蓄卡
- 1. 验证手机

Ņ

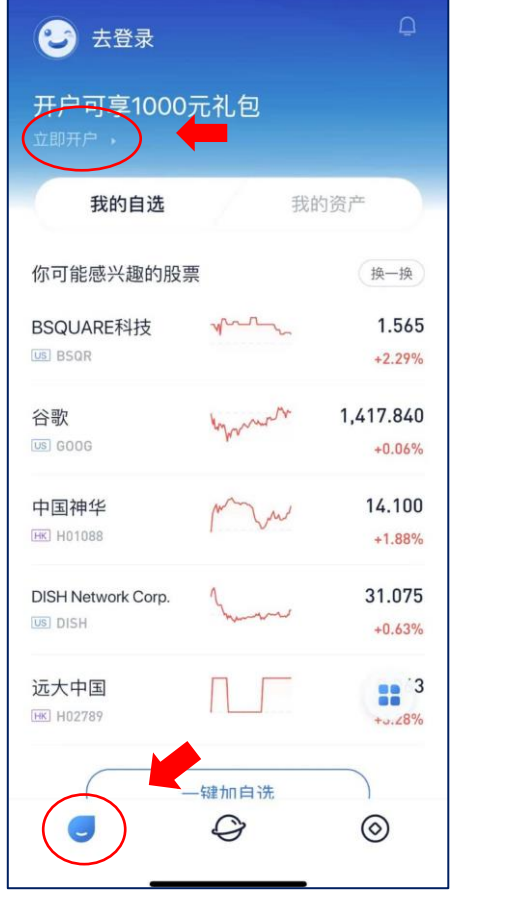

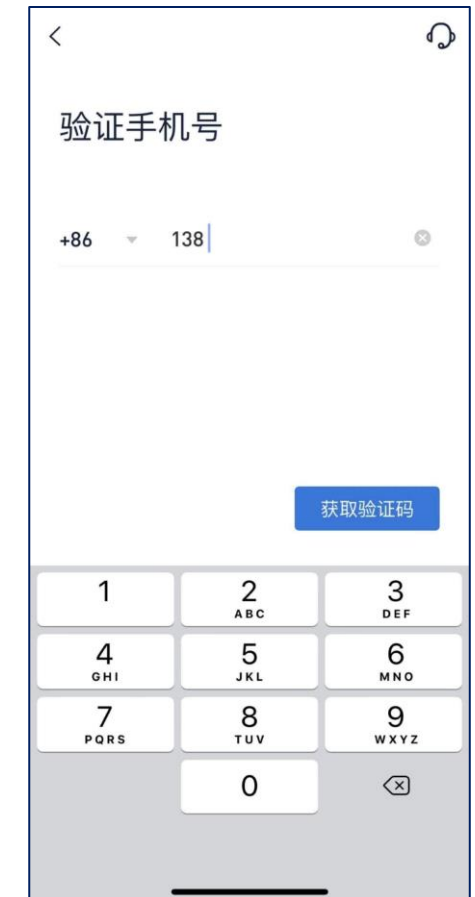

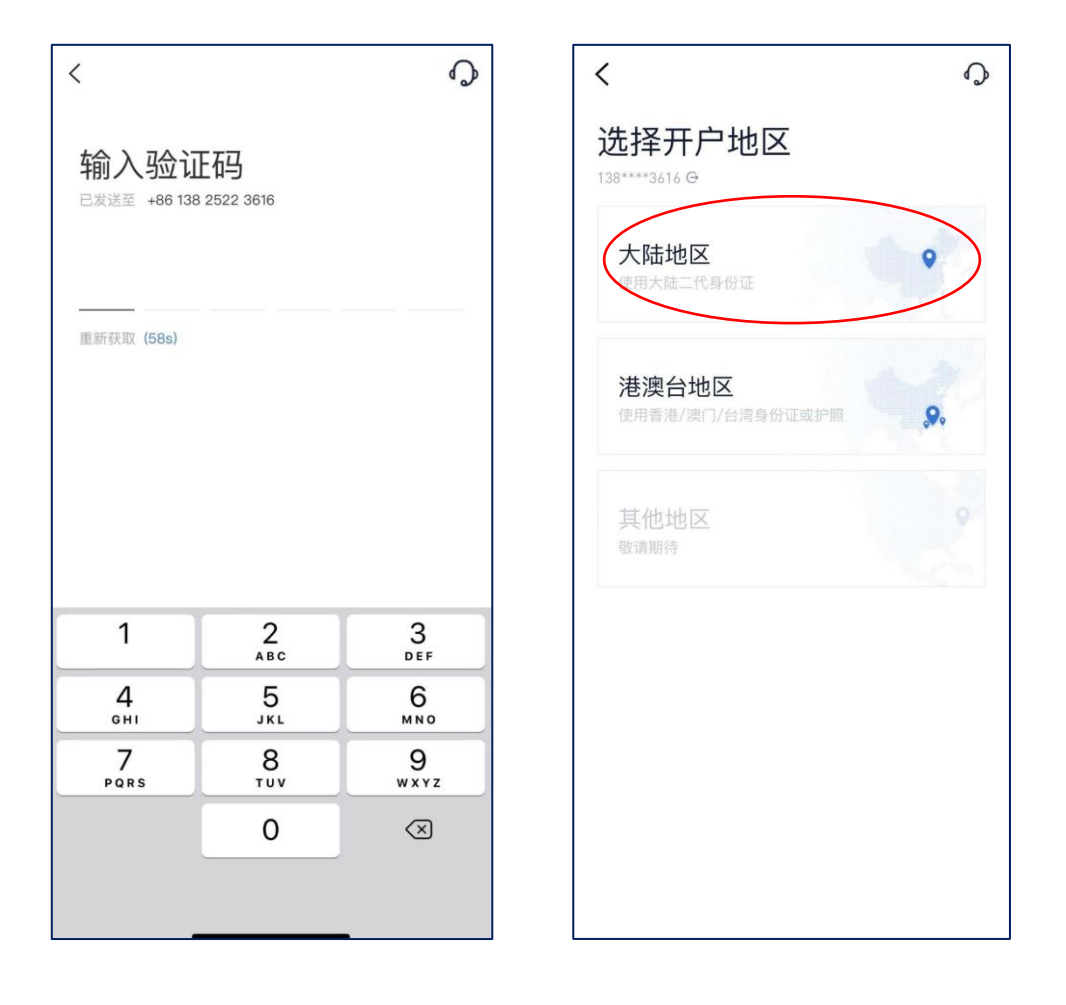

◆ 同一身份证和手机号码不可重复开户, 如显示已注册请联系我们 4008-818-456

# 2. 身份认证

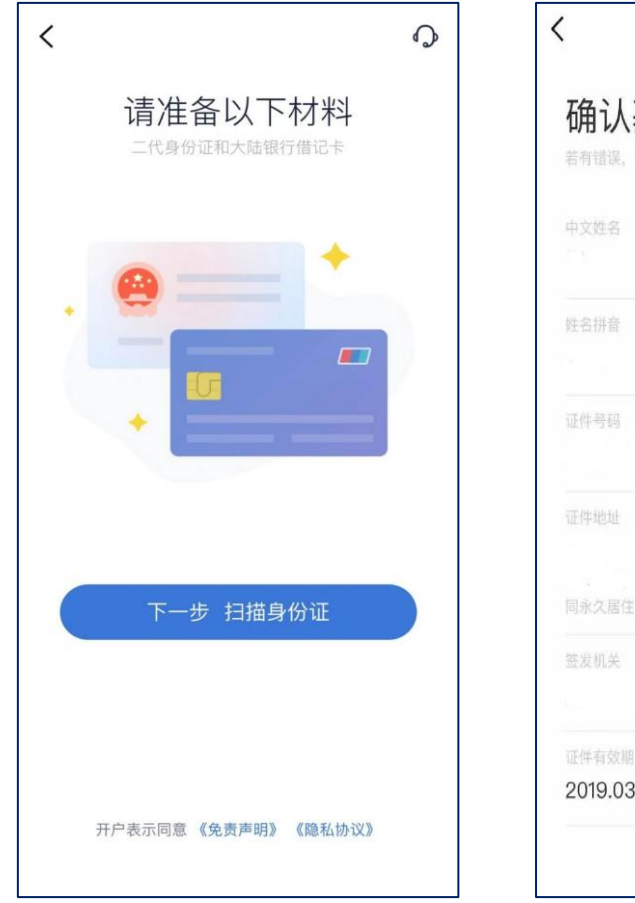

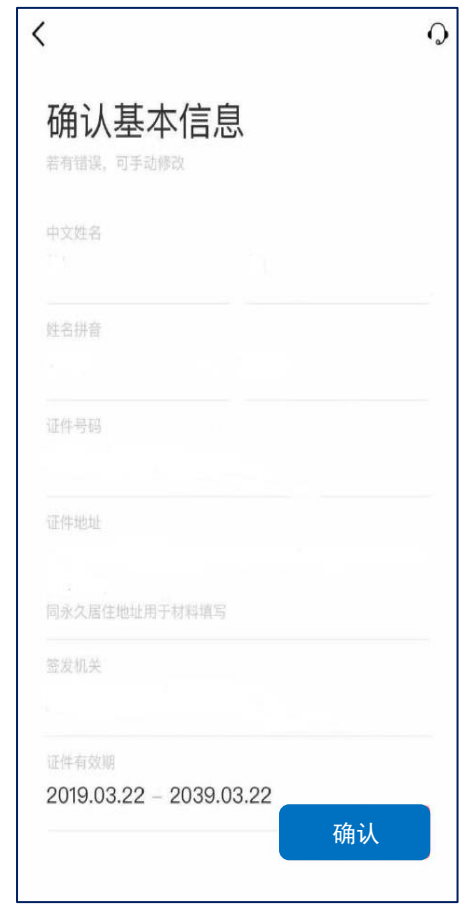

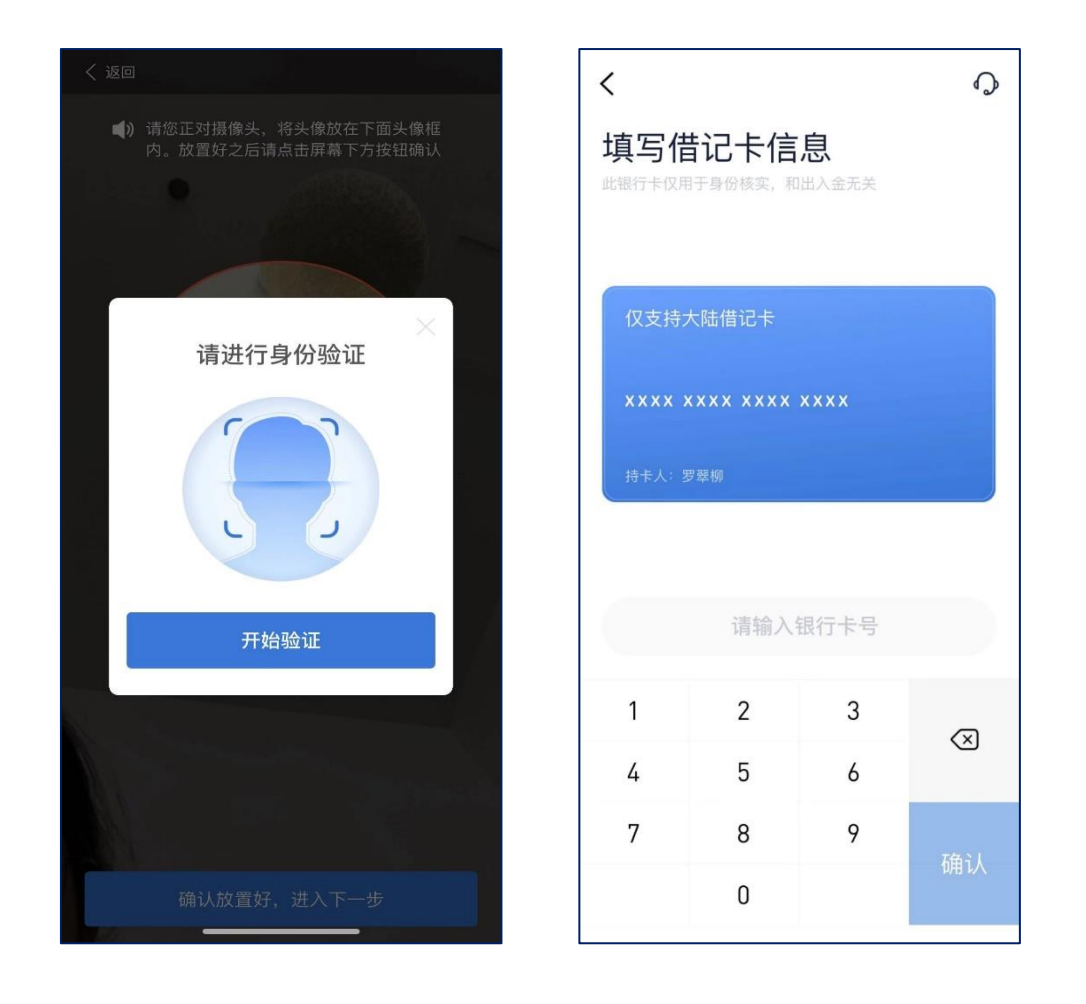

- ◆ 身份证上传:正反面需要按照提示,放在扫描框中;并注意光线清晰度,不可有反光或光 斑出现。
- ◆ 确认基本信息: 该项读取身份证信息(包括名字、身份证号码、证件地址、签发机关,证 件有效期)请仔细核对,如发现读取错误可手动修改。
- ◆ 人脸识别:注意光线,一定要对准摄像头,并将头像放在头像框内,按照提示做出指定动 作。如识别未通过,请多试几次。
- ◆ 银行卡认证:输入本人借记卡号。必须为客户本人大陆储蓄卡,且银行卡可正常使用。
- ◆ 输入借记卡所属银行预留手机号码

## 3. 填写资料

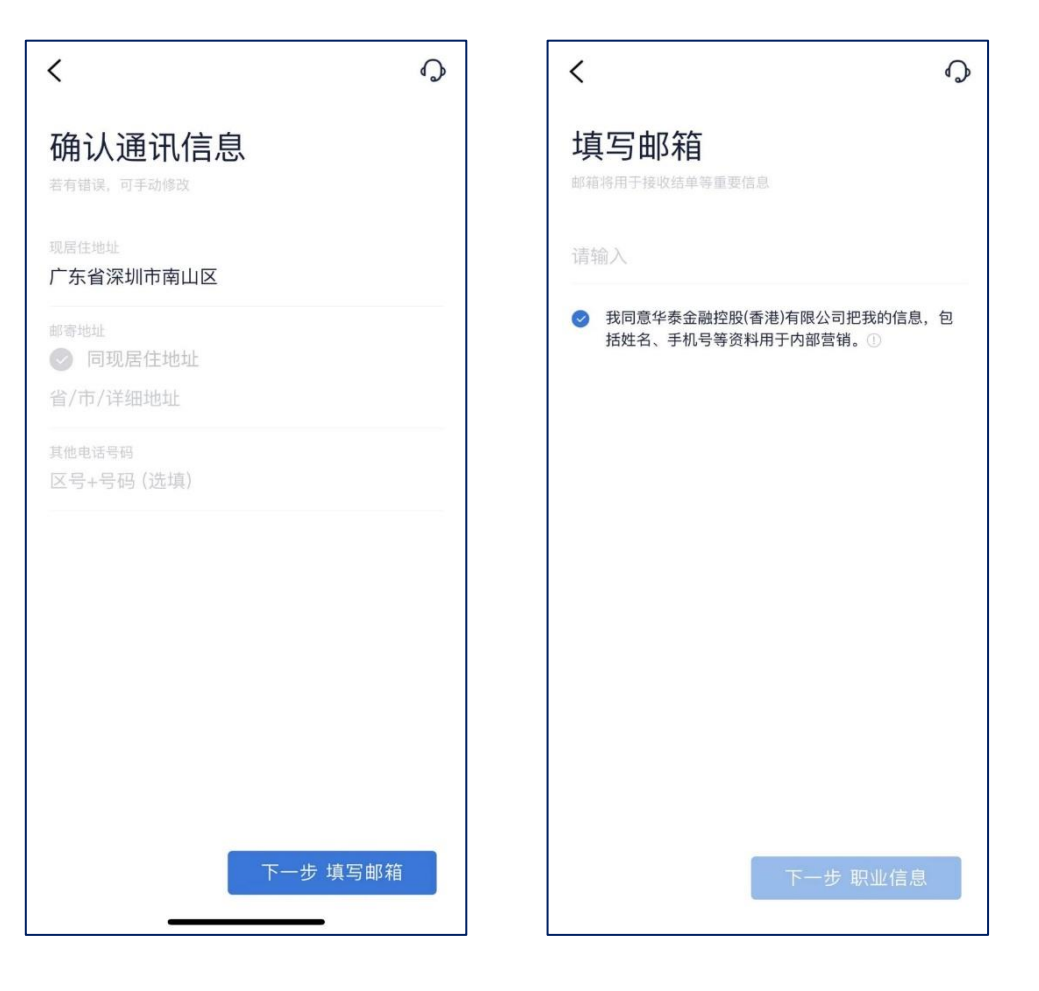

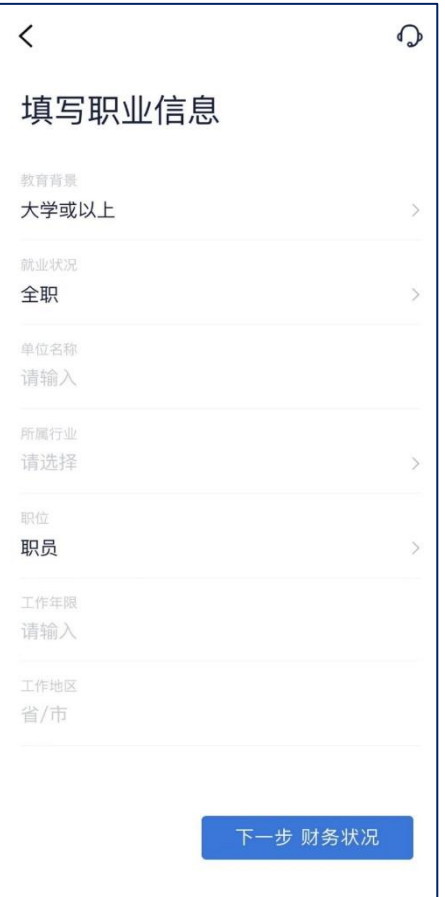

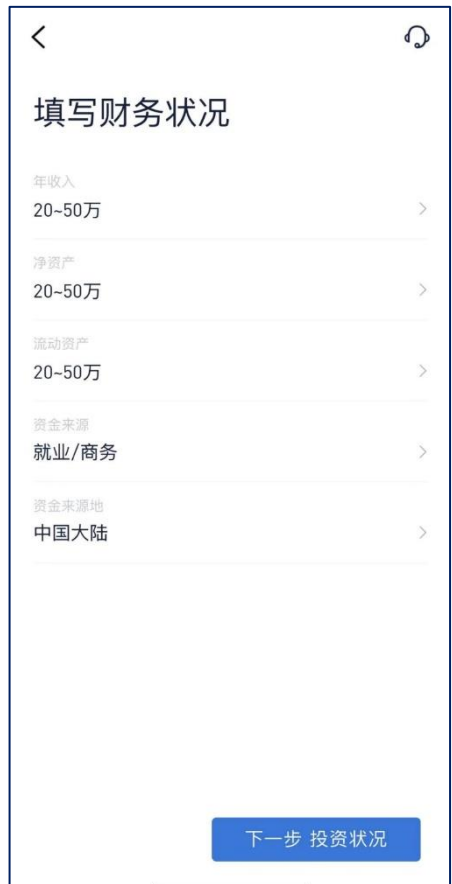

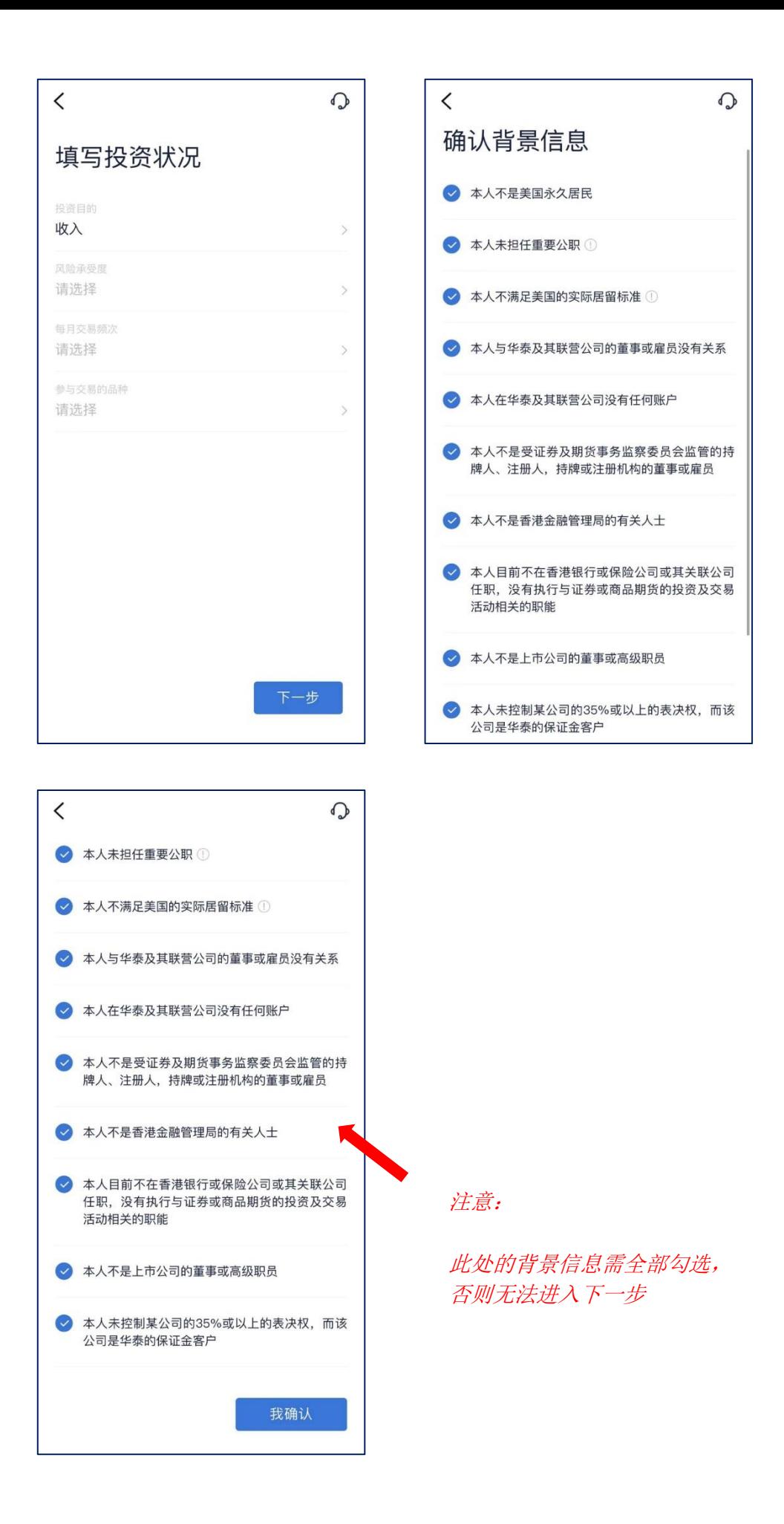

◆ 通讯信息:

现居住地址,此项读取的是身份证地址,若非现居住地址可手动修改

邮寄地址,系统默认勾选现居住地址,邮寄地址并非现居住地址,取消勾选,手动输入邮寄 地址。

◆ 开户预留邮箱,用于接收股票账号及结单等重要信息。

◆ 职业信息

教育背景,小学学历开通的保证金账户会列为易受损账户

就业状况,如属待业或退休人士,提供最近期职业资讯,可是之前公司信息

所属行业,零售业和制造业等会列入高风险账户

◆ 财务状况(请如实填写相关信息)

年收入,包括花红及其他收入

净资产,资产总额-负债总额(不包括住所房产)

流动资产,流动金融资产-未偿负债

#### 4. 选择账户并签署协议

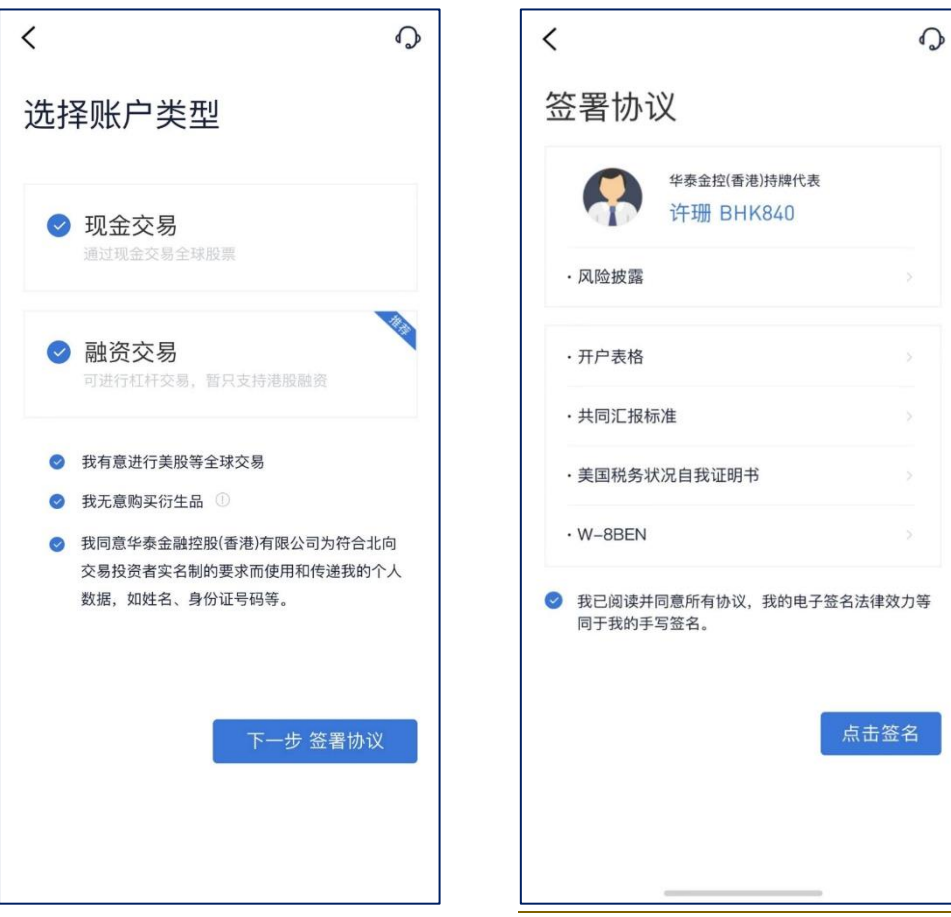

![](_page_6_Picture_0.jpeg)

选择账户类型

- ◆ 现金交易(通过现金交易全球股票)
- ◆ 融资交易(可进行杠杆交易,支持港股/美股融资)

注意:保守型/低风险客户不能开通融资账户

- 如属以下其任意一项(教育背景为小学学历、年龄大于 65 周岁或财务状况三项资产均小于 20 万港币账户)将被视为易受损账户,开通融资账户时需填写额外表格。
- ◆ 美股等全球交易(系统自动勾选,如不需要取消勾选)

### 5. 设置密码

设置交易密码,密码为 8-16 位英文与数字,必须包含大小写字母

![](_page_7_Picture_2.jpeg)

### 6. [提交申请](https://testflight.apple.com/join/QdXqz1aw)

将于 30 分钟内收到账户信息,最晚 T+1 [日收到子账户信息,皆以邮件方式收取](https://testflight.apple.com/join/QdXqz1aw)。

\*\*\*账号的发送并不等于资料审核已完全通过,我司会在一个月内对客户提交的资料进行审核,如审核不 通过,我司有权关闭账户。